, tushu007.com

## <<Fluent<br/>  $\hfill>>$

书名:<<Fluent高级应用与实例分析>>

- 13 ISBN 9787302177142
- 10 ISBN 7302177147

出版时间:2008-7

页数:328

PDF

更多资源请访问:http://www.tushu007.com

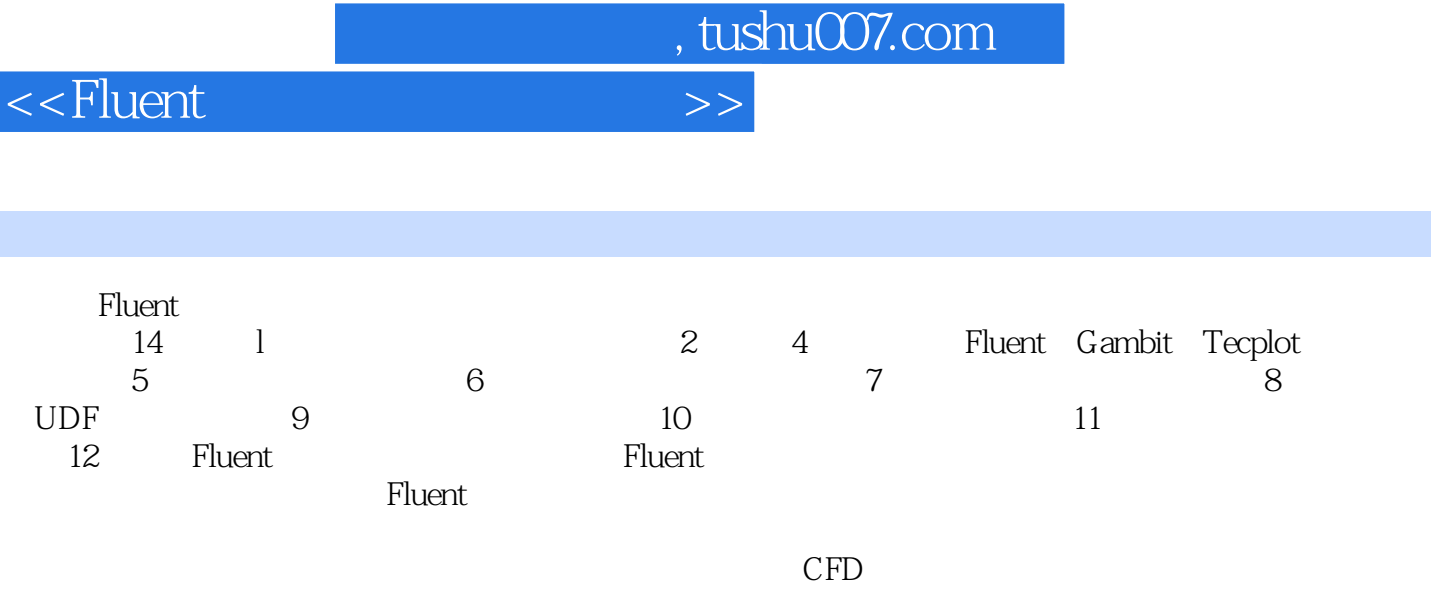

 $\overline{\phantom{a}}$ 

## , tushu007.com

1 CFD 1.1 1.1.1 1.1.2 1.1.3 1.1.4 1.2 CFD 1.2.1 1.2.2 1.2.3  $1.3 \text{ CFD} \qquad \qquad - 1.31 \text{ CFD} \qquad \qquad 1.32$  $1.33$   $1.4$   $1.41$  SIMPLE 1.4.2 其他算法介绍第2章 Fluent基本介绍 2.1 Fluent概述 2.1.1 Fluent软件组成 2.1.2 Fluent的文件 2.1.3 Fluent 2.2 Fluent 2.2.1 2.2.2 TUI  $\lambda$  2.2.3 2.3 Fluent 2.3.1 Fluent 2.3.2  $\lambda$ 单流动与传热的计算 2.4 Fluent读取Ansys网格的操作 2.4.1 Fluent读取Ansys网格的方法 2.4.2 Fluent读取Ansys网格的实例第3章 Gambit的使用 3.1 Gambit功能及界面 3.1.1 特点及功能 3.1.2 3.1.3 Gambit 3.1.4 Gambit 3.2 Gambit  $321$   $322$   $323$   $324$   $325$  CAD  $33 \quad 331 \quad 331$   $332 \quad 4$ Tecplot 4.1 Tecplot 4.1.1 Tecplot 4.1.2 4.2 Tecplot 4.2.1 Tecplot 4.2.2 4.2.3 4.2.3 4.3 Tecplot Fluent 4.3.1 Tecplot 4.3.2 Tecplot Fluent 4.4 Teeplot 44.1 44.2 45 Tecplot 4.5.1 XY 45.2 45.3 45.4 4.5.4 4.5.5 4.5.6 5 51 VOF 5.1.1 VOF 5.1.2 5.2 5.2  $521$   $522$   $53$   $531$  $5.32$   $5.4$   $5.41$   $5.42$   $5.43$  $544$   $55$   $56$   $561$  $562$  5.6.3 VOF 5.6.4 5.65 5.66 5.67 VOF 5.6.8 5.69 5.6.10 5.6.11 VOF 5.6.12  $5613$   $5614$   $5615$  VOF  $5616$  VOF  $57$  5.7.1  $VOF$  5.7.2 5.7.3 6  $61$  6.1.1  $61.2$  6.2  $621$   $622$   $7$   $7.1$   $7.2$ 新方法 7.2.1 基于弹性变形的网格调整 7.2.2 动态网格层变方法 7.2.3 局部网格重构方法 7.3 Fluent 7.3.1 7.3.2 7.3.3 d B UDF 8.1 UDF 8.1.1 Fluent 8.1.2 Fluent 8.1.3 Fluent 8.2 UDF Fluent 8.2.1  $8.22$  8.2.3  $8.24$  8.2.5 8.3 UDF  $831$   $832$   $833$   $834$ 8.3.5 6.5 5 8.36 8.4 UDF DEFINE 8.4.1 842 843 85 UDF 851 UDF 852 UDF C 8.5.3 UDF VC++ 8.5.4 9 9.1 9.1  $9.1.1$   $9.1.2$   $9.2$   $9.2$   $9.2.1$  $9.2.2$  10 10.1 10.1 10.1.1  $101.2$   $102$   $1021$   $1022$  $11$  11.1  $11.1$  11.1.2  $11.1.2$  $11.2$  11.2.1  $11.2.2$  11.3  $11.31$   $11.32$   $11.33$ 

 $11.34$  11.35  $12$  UDF 12.1

, tushu007.com

## <<Fluent >>

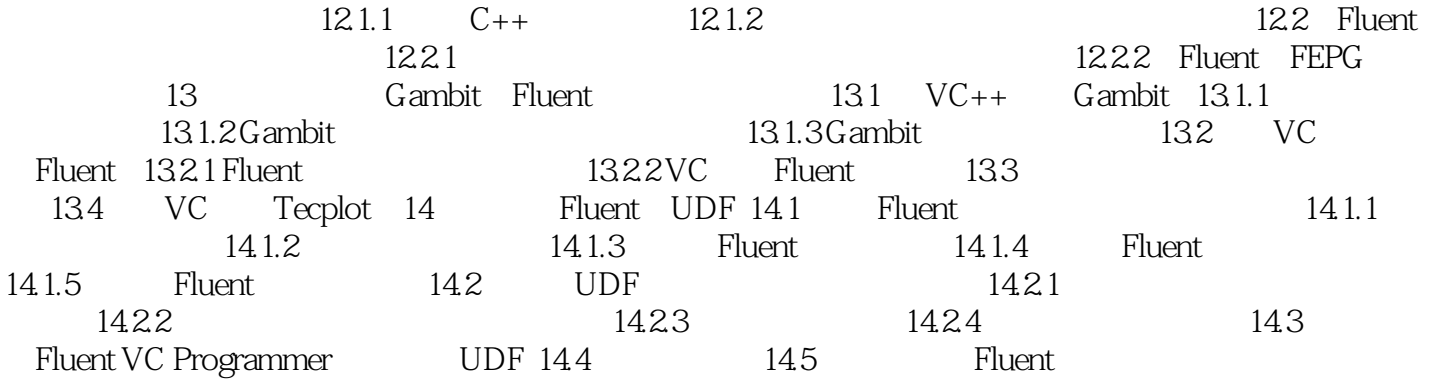

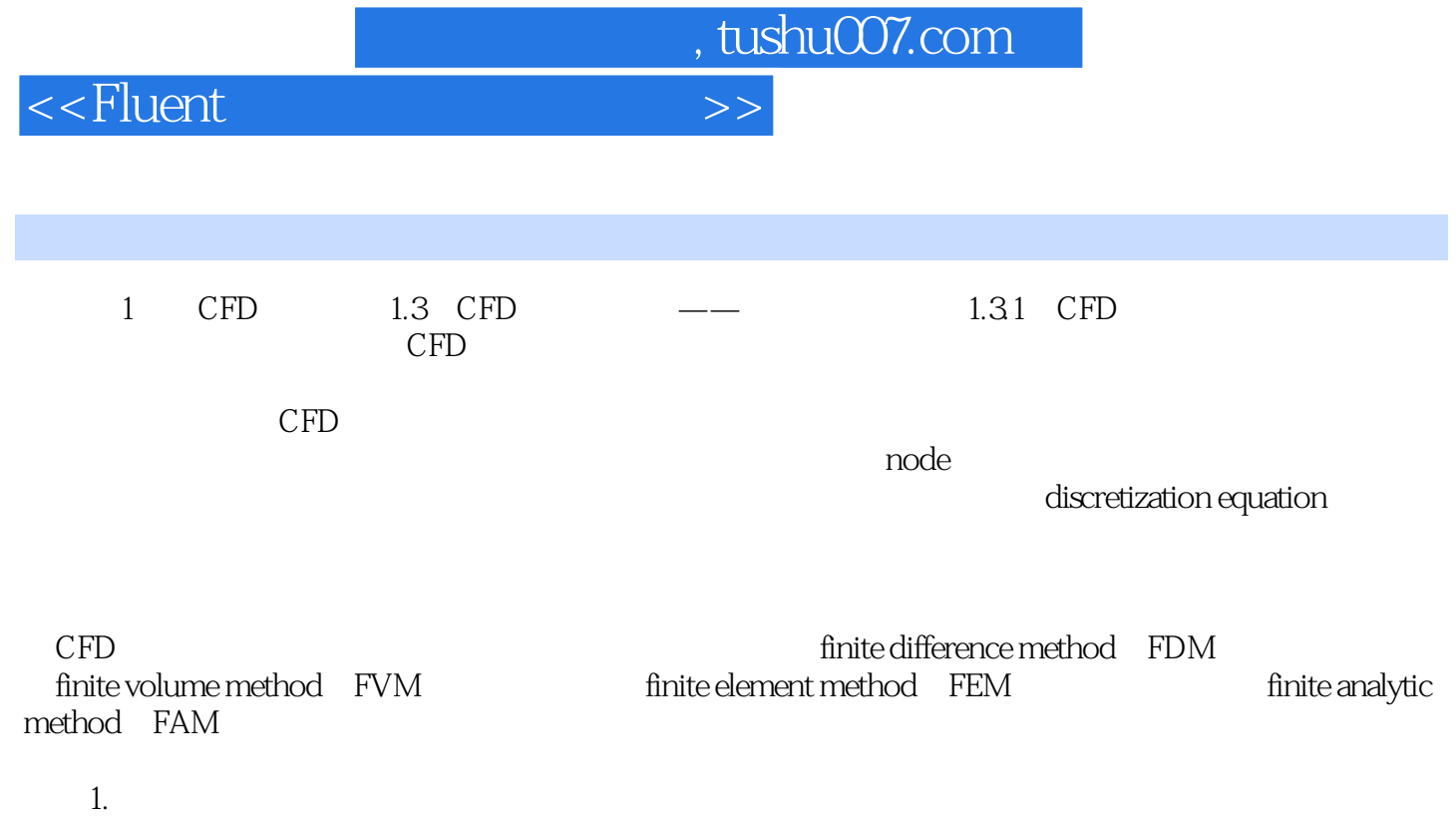

 $T$ aylor $T$ aylor

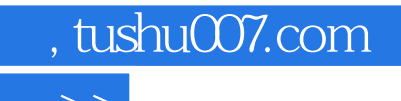

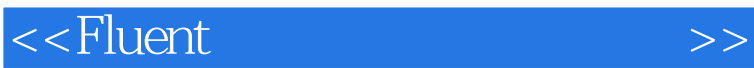

本站所提供下载的PDF图书仅提供预览和简介,请支持正版图书。

更多资源请访问:http://www.tushu007.com